## **« Je souhaite accéder aux formulaires »**

## **1) Je vais sur l'ENT > Mes applis > Formulaire**

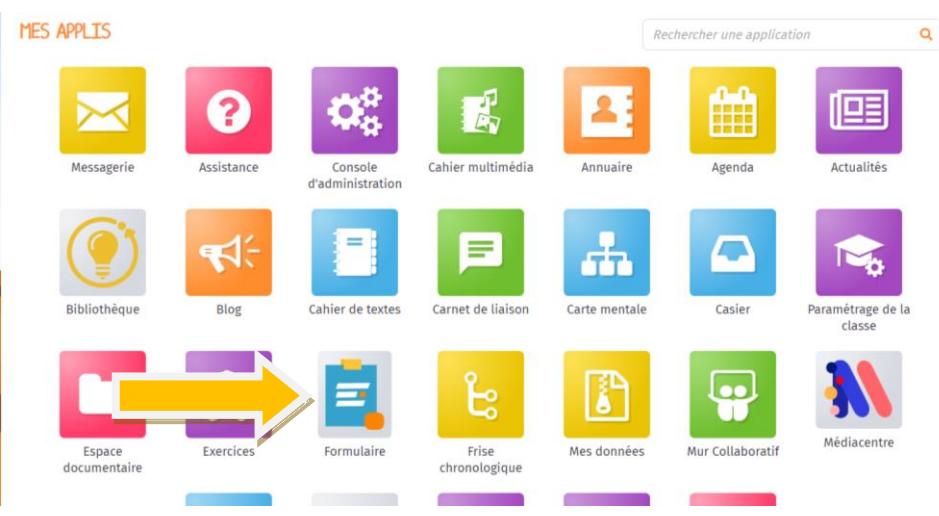

## **2) Un menu déroulant vous permet d'accéder aux formulaires**

- Conçus par vous-même
- Partagés avec vous

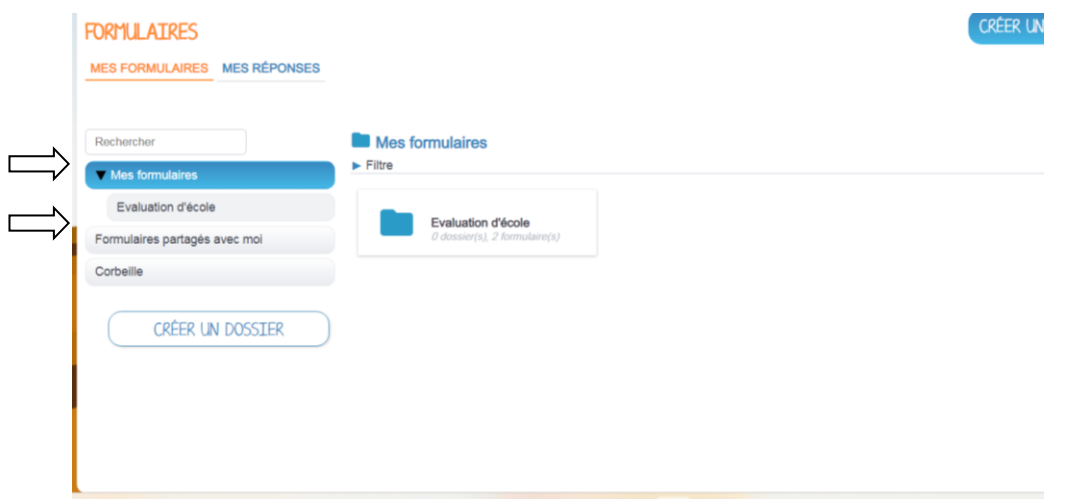

**3) Les formulaires seront dans « Formulaires partagés avec moi » :**

- Un questionnaire pour les élèves de CM1-CM2
- Un questionnaire pour les parents d'élèves

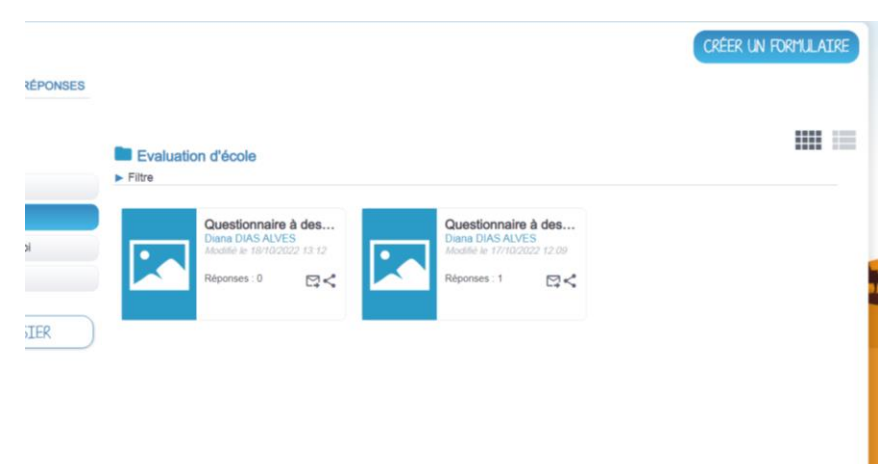